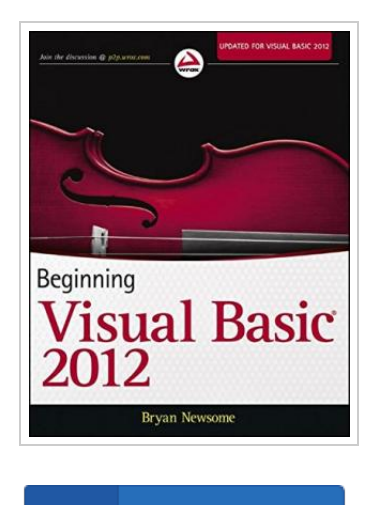

**DOWNLOAD PDF** 

## Beginning Visual Basic 2012

## By Bryan Newsome

John Wiley Sons Inc, United States, 2012. Paperback. Book Condition: New. 236 x 188 mm. Language: English . Brand New Book. The ultimate beginner s guide to programming in Visual Basic 2012 Visual Basic, used to write Windows applications and web apps with , is an essential language for beginning programmers. Using the time-tested Wrox approach, this guide provides a step-bystep format that gets beginners up and running quickly and confidently. Essential topics covered include writing Windows applications, working with dialog boxes and menus, object oriented programming techniques, programming for graphics, using Visual Basic with for web apps, and dealing with data access and SQL Server. \* Visual Basic is a popular first language for beginning programmers; this Wrox beginner s guide covers all aspects of the newest version \* Uses a basic, step-by-step approach to help beginners learn quickly and easily \* Covers essential topics including flow control, data structure, writing Windows applications, error handling and debugging, objects and object oriented techniques, and class libraries \* Explains Windows Forms, graphics programming, accessing databases, web programming using Visual Basic with , data access, SQL Server, ADO.N ET, and XML Beginning Visual Basic 2012 is a must-have for programming newcomers who...

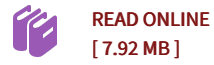

## Reviews

<sup>A</sup> brand new e-book with <sup>a</sup> brand new standpoint. it was actually writtern extremely properly and valuable. <sup>I</sup> am just quickly can get <sup>a</sup> pleasure of looking at <sup>a</sup> published ebook.

## -- Prof. Garett Schmitt

Complete guide for publication enthusiasts. <sup>I</sup> have read and i am sure that i will going to study again once again in the future. Your way of life period will be transform once you total looking over this publication.

-- Shayne O'Conner